# LibreCAD klavye kısayolları

#### Genel

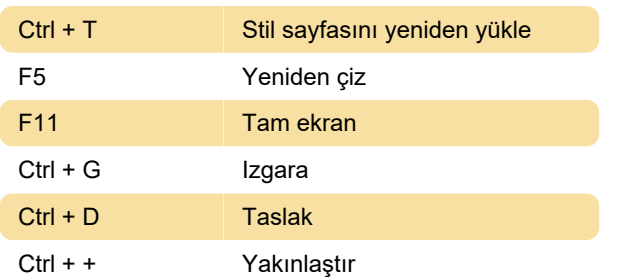

Son değişiklik: 15.10.2021 14:04:53

Daha fazla bilgi için: [defkey.com/tr/librecad-klavye](https://defkey.com/tr/librecad-klavye-kisayollari?filter=basic)[kisayollari?filter=basic](https://defkey.com/tr/librecad-klavye-kisayollari?filter=basic)

[Bu PDF'yi özelleştir...](https://defkey.com/tr/librecad-klavye-kisayollari?filter=basic?pdfOptions=true)

# Çizim

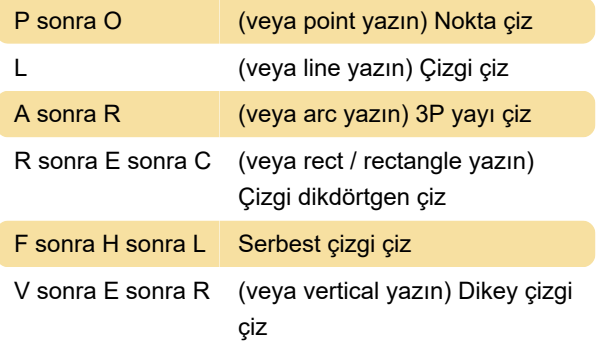

#### Düzenle

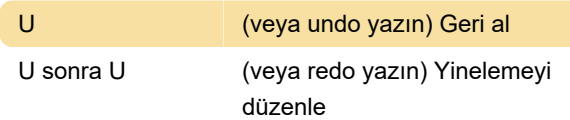

#### boyut

D sonra A Dim hizalı

## Değiştirme

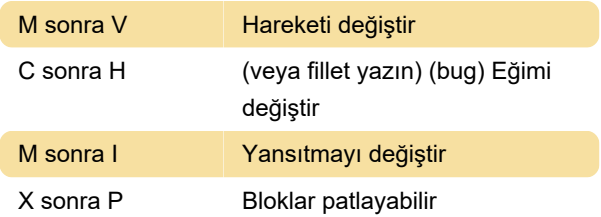

### Yaslama

S sonra I Kesişime yasla

# Bilgi

Kaynak: Program menüsü, LibreCAD